## Welcome to Write Data with Custom Data Types

El CDT, es un objeto de datos imita la estructura de los datos de una manera lógica como en la base de datos.

Los data Stores son la comunicación que se tiene de los registros modificados por parte de los CDT a las bases de datos relacionales

Los record Types , solo no ayudan a visualizar los datos , consultar y relacionar los datos de una manera eficiente, mientras que los CDT´s se utilizan para las pruebas CRUD , insertar, eliminar y actualizar.

Solo los administradores de sistema pueden borrar CDT y descargar el XSD.

Query Your Data.

Una consulta devuelve los valores en función de los parámetros que se le pongan.

Se ocupa está expresión **a!queryRecordType()** para acceder desde los record types

Y para ocuparse un query en el data store se ocupa **a!queryEntity()**.

Los filtros nos ayudan para obtener los datos que queremos en ciertos compos , podemos filtrar por fechas , por cantidades , podemos hacer un conteo, se puede realizar desde las configuraciones o entrando al query editor.

Appian recomienda que se haga los query en una regla de expresión y de esta manera mandarlas a llamar para que no se haga una confusión al momento de consultarlas , se tiene que hacer con la llamada **rule!**

José Bernardo Valdés Hernández

Adjunto evidencia del ejercicio #7.

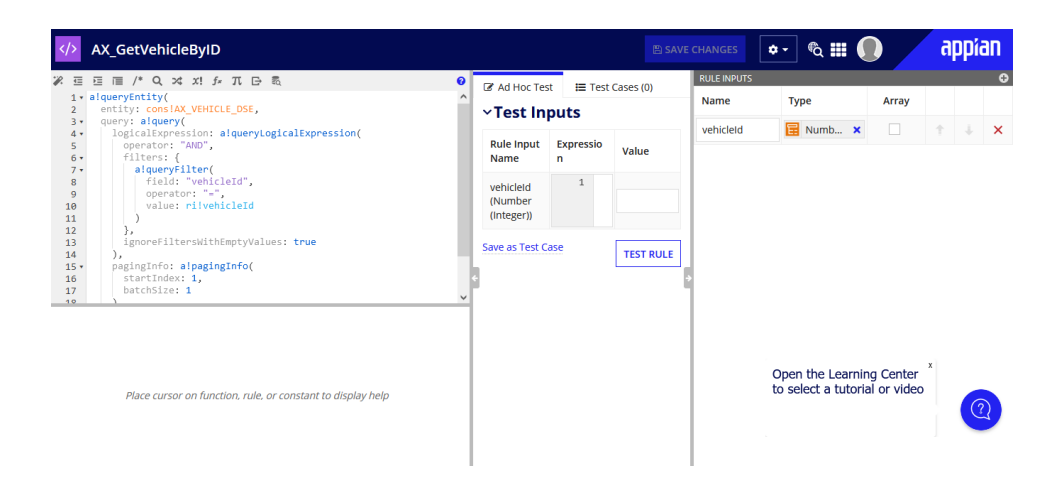